# Package 'spqn'

November 25, 2023

Title Spatial quantile normalization

Version 1.14.0

**Description** The span package implements spatial quantile normalization (SpON). This method was developed to remove a mean-correlation relationship in correlation matrices built from gene expression data. It can serve as pre-processing step prior to a co-expression analysis.

License Artistic-2.0

Imports graphics, stats, utils, matrixStats

- Depends R (>= 4.0), ggplot2, ggridges, SummarizedExperiment, **BiocGenerics**
- Suggests BiocStyle, knitr, rmarkdown, tools, spqnData (>= 0.99.3), RUnit

VignetteBuilder knitr

URL <https://github.com/hansenlab/spqn>

BugReports <https://github.com/hansenlab/spqn/issues>

biocViews NetworkInference, GraphAndNetwork, Normalization

git\_url https://git.bioconductor.org/packages/spqn

git\_branch RELEASE\_3\_18

git\_last\_commit cbe7719

git\_last\_commit\_date 2023-10-24

Repository Bioconductor 3.18

Date/Publication 2023-11-24

Author Yi Wang [cre, aut], Kasper Daniel Hansen [aut]

Maintainer Yi Wang <yiwangthu5@gmail.com>

# <span id="page-1-0"></span>R topics documented:

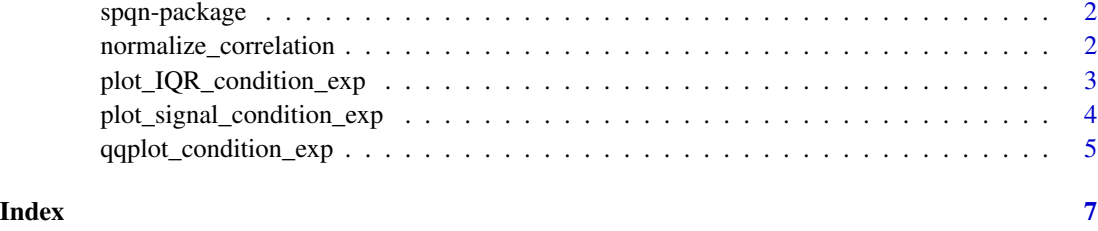

spqn-package *Spatial quantile normalization*

#### **Description**

The spqn package implements spatial quantile normalization (SpQN). This method was developed to remove a mean-correlation relationship in correlation matrices built from gene expression data. It can serve as pre-processing step prior to a co-expression analysis.

#### Details

See references for details on spatial quantile normalization.

The main function is normalize\_correlation. We include a number of plotting functions for examining the mean-correlation relationship, see the vignette for examples.

#### References

Y Wang, SC Hicks, KD Hansen (2020). *Co-expression analysis is biased by a mean-correlation relationship.* bioRxiv 2020.02.13.944777. [doi:10.1101/2020.02.13.944777](https://doi.org/10.1101/2020.02.13.944777)

normalize\_correlation *Spatial quantile normalization (SpQN)*

#### Description

This method was developed to remove a mean-correlation relationship in correlation matrices built from gene expression data. It can serve as pre-processing step prior to a co-expression analysis.

#### Usage

```
normalize_correlation(cor_mat, ave_exp, ngrp, size_grp, ref_grp)
```
#### <span id="page-2-0"></span>Arguments

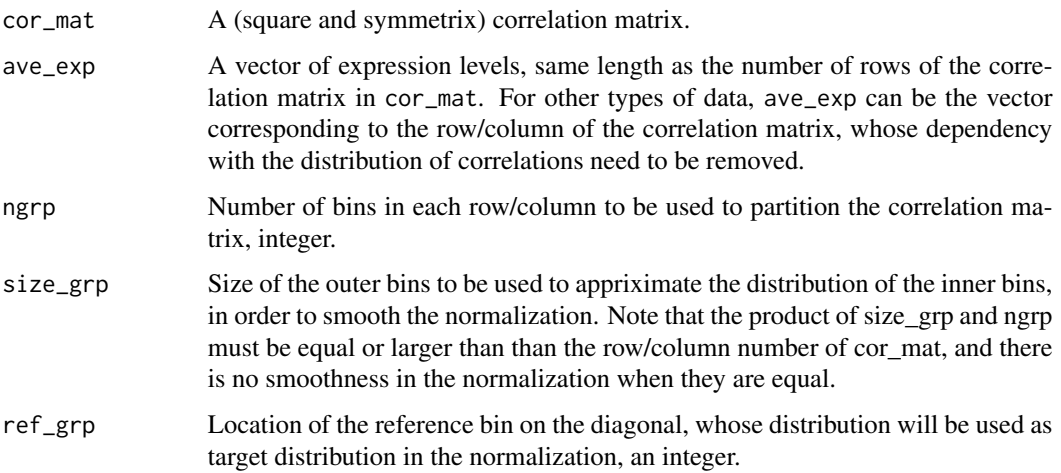

#### Value

A normalized correlation matrix.

#### Examples

```
if(require(spqnData)){
 data(gtex.4k)
 cor_ori <- cor(t(assay(gtex.4k)))
 ave_logrpkm <- rowData(gtex.4k)$ave_logrpkm
 normalize_correlation(cor_ori, ave_exp = ave_logrpkm,
                        ngrp=10, size_grp=15, ref_grp=9)}
```
plot\_IQR\_condition\_exp

*Get and plot the IQRs of submatrices of the correlation matrix.*

# Description

The get\_IQR\_condition\_exp function computes the IQRs of a set of 10 by 10 same-size bins that partition the correlation matrix, ordered according to expression level.

The plot\_IQR\_condition\_exp function plots the IQR for each bin among a set of 10 by 10 samesize bins that partition the correlation matrix, with IQR denoted by the width of boxes in the plot.

## Usage

```
get_IQR_condition_exp(cor_mat, ave_exp)
plot_IQR_condition_exp(IQR_list)
```
#### <span id="page-3-0"></span>Arguments

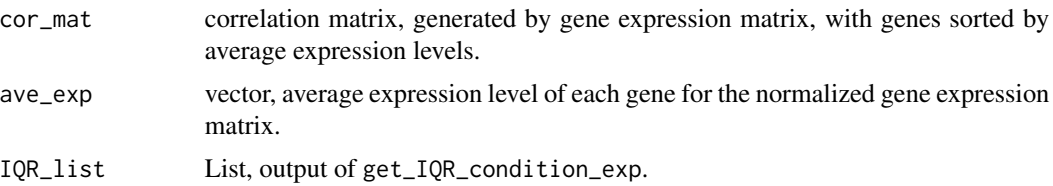

#### Value

A plot with boxes that shows the IQR of each bin

#### Note

The mnemonic for condition\_exp is 'conditional on expression'.

#### Examples

```
if(require(spqnData)) {
   data(gtex.4k)
   cor_mat <- cor(t(assay(gtex.4k)))
   ave_logrpkm <- rowData(gtex.4k)$ave_logrpkm
   IQR_list <- get_IQR_condition_exp(cor_mat, ave_exp = ave_logrpkm)
   plot_IQR_condition_exp(IQR_list)
    }
```

```
plot_signal_condition_exp
```
*Plot the signal and background distribution of a correlation matrix.*

#### Description

This function allows users to visualize the distributions of (assumed) signal and background, conditional on expression levels. The predicted signals are defined by the 0.1% highest correlations in each bin.

#### Usage

```
plot_signal_condition_exp(cor_mat, ave_exp, signal)
```
#### Arguments

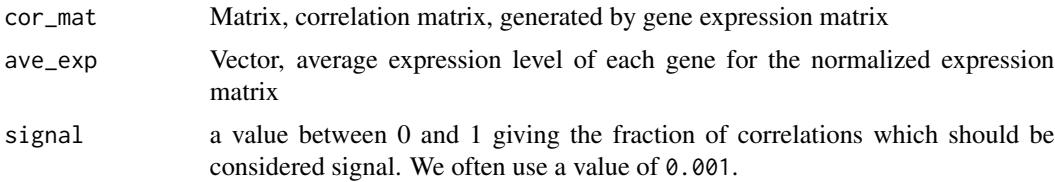

#### <span id="page-4-0"></span>Value

Invoked for the side effect of producing a plot.

#### Note

The mnemonic for condition\_exp is 'conditional on expression'.

#### Examples

```
if(require(spqnData)) {
 data(gtex.4k)
 cor_mat <- cor(t(assay(gtex.4k)))
 ave_logrpkm <- rowData(gtex.4k)$ave_logrpkm
 plot_signal_condition_exp(cor_mat, ave_exp=ave_logrpkm, signal=0.05)}
```
qqplot\_condition\_exp *Q-Q plot for examing the distributions across submatrices of a correlation matrix.*

## Description

We partition the correlation matrix into  $10x10$  bins of equal size, with genes ordered according to expression level. As reference bin, we choose the (9,9) bin (ie. the almost-highest expressed genes). We then make a QQ-plot of the  $(i,j)'$ th submatrix vs. the (9,9) submatrix. See the SpQN paper for detail on these choices.

#### Usage

```
qqplot_condition_exp(cor_mat,ave_exp, i,j)
```
#### Arguments

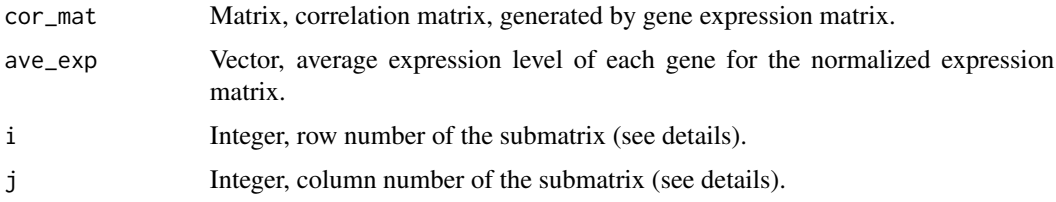

#### Value

Invoked for the side effect of producing a plot.

#### **Note**

The mnemonic for condition\_exp is 'conditional on expression'.

# Examples

```
if(require(spqnData)) {
 data(gtex.4k)
  cor_mat <- cor(t(assay(gtex.4k)))
  ave_logrpkm <- rowData(gtex.4k)$ave_logrpkm
 qqplot_condition_exp(cor_mat, ave_exp=ave_logrpkm, 1, 1)
}
```
# <span id="page-6-0"></span>Index

∗ package spqn-package, [2](#page-1-0)

get\_IQR\_condition\_exp *(*plot\_IQR\_condition\_exp*)*, [3](#page-2-0)

normalize\_correlation, [2](#page-1-0)

plot\_IQR\_condition\_exp, [3](#page-2-0) plot\_signal\_condition\_exp, [4](#page-3-0)

qqplot\_condition\_exp, [5](#page-4-0)

spqn *(*spqn-package*)*, [2](#page-1-0) spqn-package, [2](#page-1-0)